## SIGMA O BANCO DE DADOS NO MUNDO DA SIMULAÇÃO

## POR ANII **SON CALMONA DUTRA**

os tempos atuais existe um grande compartilhame<br>to de dados, com novos termos surgindo a cada di<br>como Industria 4.0, Internet das Coisas, Gêmeos<br>Digitais etc. E Todos esses termos acabam sempre<br>direcionados para uma palavr os tempos atuais existe um grande compartilhamento de dados, com novos termos surgindo a cada dia como Industria 4.0, Internet das Coisas, Gêmeos Digitais etc. E Todos esses termos acabam sempre direcionados para uma palavra em comum que é meiramente entender qual é, segundo o dicionário Michaelis, o significado de "dados":

"Representação de fatos, conceitos e instruções, por meio de sinais, de maneira formalizada, possível de ser transmitida ou processada pelo homem ou por máquinas."

Ou seja, dados são tudo aquilo que pode representar informação obtida através de um estudo, pesquisa ou coleta de informações e que podemos processar através do raciocínio do homem ou utilizando a ajuda de uma máquina. No caso deste artigo utilizaremos o conceito de 'dados' para auxiliar na interpretação dos resultados de uma série de simulações. Para nós que trabalhamos no mundo digital com o intuito de antecipar possíveis problemas que aconteceriam na prática, colocamos como definição:

"Simulação é algo que não é, mas a gente faz com que seja para ver se fosse como seria."

Neste caso usamos a simulação para evitar possíveis perdas financeiras e de tempo que aconteceriam na prática, durante a fabricação do produto sem uma previsão anterior. Muitas vezes precisamos criar um banco de dados, com várias simulações que representam diferentes variação de parâmetros e resultados para que o usuário do software possa interpretar e definir a melhor escolha possível, a fim de evitar uns gastos desnecessários no desenvolvimento e construção dos ferramentais de estampo ou durante a produção.

Um banco de dados de simulação seria basicamente quando o usuário, define um processo e cria vários loops de modificação buscando encontrar a melhor solução para a estampagem do produto no mundo digital. E se for possível, ao invés de montar várias simulações, criar uma única simulação que levaria em consideração 'n' variáveis do processo e lançaria automaticamente vários cálculos em paralelo (chamados "realizações") permitindo depois mesclar as 'n' variáveis a fim de encontra o melhor resultado.

Para isso foi desenvolvido o Sigma. Ele é um módulo do AutoForm *Forming*, onde se pode definir o valor das variáveis dentro de faixas definidas pelo usuário, a fim de correlacionar os resultados destas variações dentro de uma única simulação.

O Sigma consiste em definir uma faixa de variação para cada variável selecionada, podendo estas ser definidas de duas maneiras, absoluta ou em porcentagem, por exemplo, se temos uma força aplicada no prensa-chapas de 10 tf, mas queremos saber o que aconteceria se essa força variasse dentro de um intervalo de 5 tf à 15 tf, especificamos a força nominal em 10 tf e aplicamos o intervalo de variação desejado:

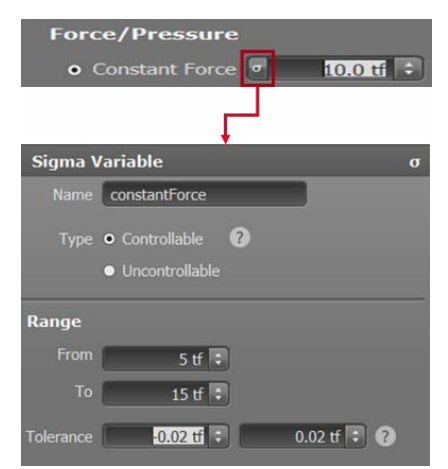

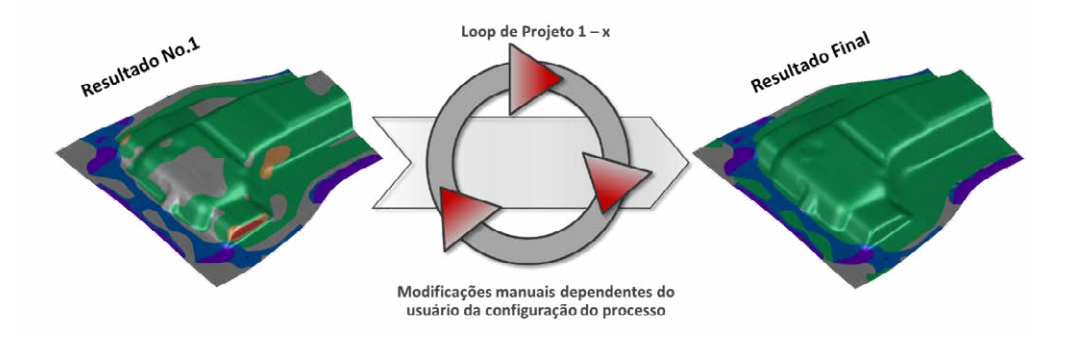

Para o caso de uma variável o software definiu automaticamente um número adequado de realizações, neste caso 12, variando a força no intervalo entre 5 tf e 15 tf.

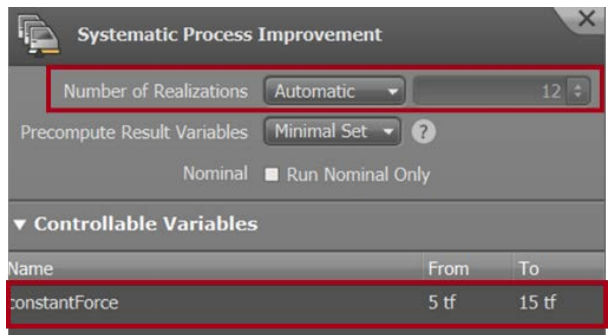

Após o término do cálculo das realizações, todos os valores obtidos são compilados para o arquivo inicial, e nele o usuário consegue verificar qual o impacto da variação da força nos resultados do processo, isto é, com o aumento da força é possível ganhar em estiramento, mas em contrapartida pode se ter um aumento de possíveis rupturas na chapa, e com a diminuição da força perde-se em estiramento, mas se evitam possíveis rupturas.

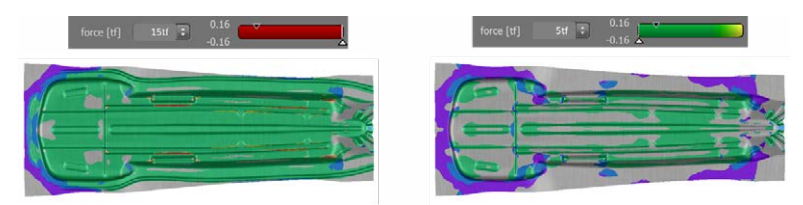

O Sigma pode ser aplicado em quatro momentos do desenvolvimento de um produto estampado. Estes momentos são conhecidos como Melhoria Sistemática do Processo, (*Sistematic Process Improvement* ou SPI), Análise de robustez (*Robustness*), mapa de *tryout* (*Tryout Map)* e mapa de produção (Production Map).

A Melhoria Sistemática do Processo ou SPI geralmente é aplicada no início do desenvolvimento, após a aprovação do orçamento. Ele auxilia no estudo de factibilidade do processo, isto é, utiliza-se o sigma para otimizar os raios do ferramental, os quebra rugas, as dimensões da platina, as forças no processo etc., a fim de encontrar a melhor solução dentre as realizações que permita a aprovação do processo definido.

Com a adição de mais variáveis irá ocorrer o aumento do número de realizações, com isso, também há o aumento do tempo de cálculo da simulação, não existe limite no número de realizações, pois ela está totalmente correlacionada a quantidade de variáveis que permitem a utilização do sigma.

Não existe limite para o número de realizações, pois ele está totalmente correlacionado a quantidade de variáveis que a utilização do Sigma permite. Mas com a adição de mais variáveis irá ocorrer o aumento do número de realizações e consequentemente também o aumento do tempo de cálculo da simulação.

Quando falamos em melhoria do processo, as variáveis que se aplicam são aquelas para as quais é possível se ter controle durante a fase de desenvolvimento, e, portanto, elas recebem a designação de variáveis controláveis. As variáveis controláveis podem ser variáveis de geometria como raios de entrada e saída, inclinações de parede e até mesmo a altura de superfícies, além dos parâmetros de processo citados anteriormente como as forças estimadas, dimensões da

## **AutoForm**

O líder mundial em software de engenharia de conformação de chapas metálicas e montagem de carrocerias brutas

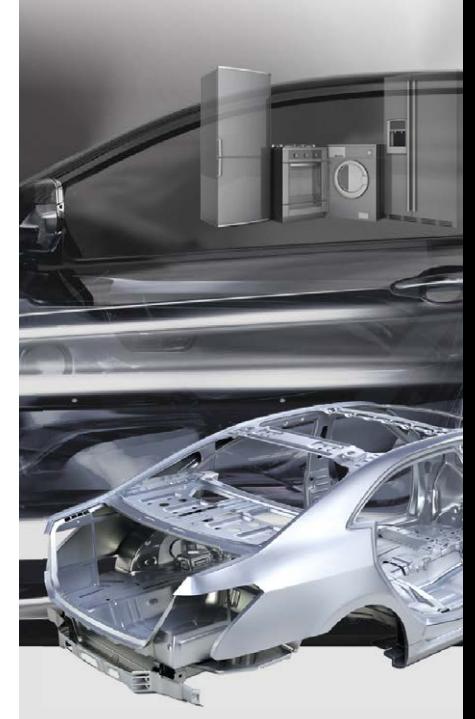

As soluções de software da AutoForm formam uma plataforma completa para a engenharia, avaliação e aperfeiçoamento dos processos de conformação de chapas metálicas e montagem de carrocerias brutas. Esta plataforma permite a total digitalização, o perfeito fluxo de dados e informações e a integração dos padrões da Indústria 4 0

## Endereço:

Rua José Versolato nº 101, conjunto nº 142-Torre A Centro-São Bernardo do Campo, São Paulo CEP 09750-730, **Brasil** 

Telefone: (11) 4121-1644 E-mail: info@autoform.com.br

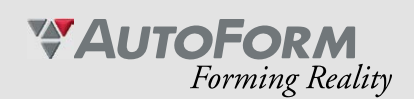

www.autoform.com

platina e modelos de quebra-rugas. Aplicamos o SPI para resolver possíveis problemas de ruptura, rugas e até mesmo retorno elástico em regiões de flange ajustando estas variáveis até encontrar a melhor combinação.

Em paralelo ao SPI, podemos utilizar o Sigma para a análise da robustez do processo. Ela permite que os usuários verifiquem a influência das variáveis que não são controláveis na repetibilidade do processo. Essas variáveis geralmente são itens "protegidos" por normas, isto é, quando da simulação são definidos valores nominais para algumas variáveis, mas conforme as normas elas podem ter uma faixa de variação que em muitos casos influência no resultado do processo/projeto. As propriedades mecânicas do material e sua espessura, a quantidade de lubrificação presente na chapa (que influencia no atrito), o posicionamento da platina no ferramental etc., são exemplos de variáveis não controláveis.

Por exemplo, segundo a norma de materiais a espessura de uma chapa pode variar em até 10% do valor nominal; se encomendamos uma platina de 1,0 mm de espessura podemos receber do fabricante uma platina com entre 0,9 mm até 1,1 mm. Com a análise da Robustez pode-se verificar a influência dessa variação no processo que foi definido, mostrando se o nosso resultado possui uma boa repetibilidade podendo ser considerado um processo robusto.

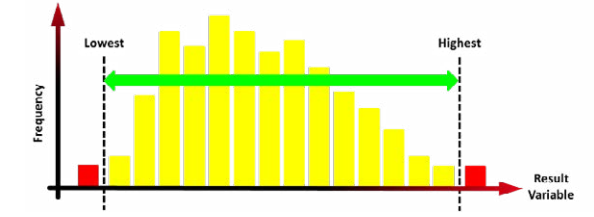

A análise da robustez nada mais é do que uma avaliação estatística da influência das variáveis não controláveis no processo, um banco de dados de robustez (ou como se diz, um Sigma de robustez) é basicamente um conjunto de realizações calculadas com variáveis não controláveis.

Essa análise estatística se dá através dos índices Cp e Cpk, onde o Cp descreve a relação entre o espaço disponível para a variação de acordo com as especificações e o espaço pela variação do processo. Já o Cpk avalia a distância da média do processo com a especificação mais próxima dela, da seguinte forma:

Quando o processo opera centralizado no valor nominal (alvo da especificação), os dois índices (Cp e Cpk) terão o mesmo valor, ou valores muito próximos. À medida que a média do processo se desvia da nominal, o Cpk vai ficando menor que o Cp.

A interpretação dos valores do Cp e Cpk depende de o processo estar sob ou fora de controle estatístico:

• Se o processo está sob controle, o Cp e o Cpk representam a capacidade real do processo – como se comportou no passado e o que se espera que

continue a fazer no futuro.

• Se o processo é imprevisível – ou fora de controle – o Cp e Cpk não são representativos.

Tanto o SPI como a Robustez podem ser utilizados juntos a fim de auxiliar o usuário na tomada de decisão durante a avaliação do processo que está sendo definido. Se, por exemplo, o processo mostrar uma janela pequena de repetibilidade, talvez seja necessário repensá-lo para que não haja um grande desperdício durante a produção caso as variáveis não controláveis variarem conforme admitido pela norma.

Com o processo otimizado e robusto, outro momento que se aplica a utilização do Sigma é no Mapa de *Tryout*. O *Tryout* consiste na etapa de ajuste e preparação para da ferramenta adequando-a para a produção. Pode ocorrer durante esta etapa alterações dos quebra-rugas, alívio de raios da geometria, modificação das forças aplicadas e algumas áreas do ferramental etc.

A função do Mapa de *Tryout* é auxiliar o usuário do software / ferramenteiro a encontrar a janela do processo. Para isso, com os dados da ferramenta copiada após a liberação do projeto cria-se uma simulação do Sigma com as variáveis controláveis durante o *tryout*, com o intuito de representar o que poderá acontecer na prática. Geralmente a platina é posicionada e o quadro de pressão ajustado buscando-se obter uma corrida de chapa que tenha a máxima correlação possível com a simulação.

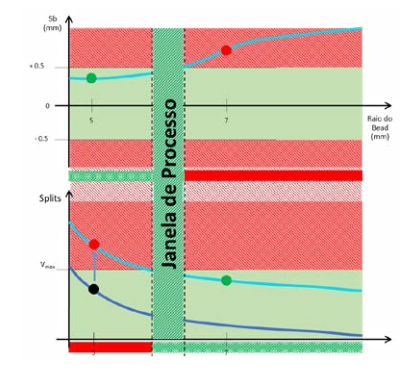

Por exemplo, caso aconteça de o material vir dentro da norma, porém fora dos valores nominais o ferramenteiro, com auxílio de um computador, consegue verificar o que acontecerá com a peça antes mesmo de realizar qualquer teste físico, e pode avaliar virtualmente o que fazer para ajustar a ferramenta no caso de ocorrer algum problema. Se a tensão de escoamento nominal do material é 300 MPa, mas a amostra que chegou do fornecedor possui um limite de escoamento igual a 280 MPa, o ferramenteiro/engenheiro altera esse valor na simulação do Sigma já calculada e verifica os resultados obtidos. Caso eles apresentem algum problema que pode danificar o produto ele passa a verificar através das variáveis controláveis se é possível encontrar uma solução para o problema, antes de modificar a ferramenta na prática. Entre os ajustes que se pode aplicar estão alterar a restrição dos quebra-rugas a fim de melhorar o estiramento, modificar a força do prensa-chapas ou reposicionar a platina. Obtendo-se um resultado satisfatório na simulação é aprovada a modificação da ferramenta física de acordo com ele.

Esse procedimento de antecipar a resolução de problema no mundo virtual auxilia na redução de tempo e gastos, porque tentar alterar a ferramenta física pelo método de tentativa e erro pode acabar levando muitas horas com elevado custo para encontrar uma solução, além do risco de se danificar alguma superfície do ferramental levando a uma perda financeira altíssima.

Voltando à correlação do começo do artigo, pode-se dizer que o Mapa de *Tryout* é um banco de dados com várias simulações com o intuito de prevenir uma possível alteração desnecessária no ferramental, visando sempre conter um desperdício desnecessário de dinheiro.

O último momento de aplicação do Sigma é no mapa de produção. Com o passar do tempo e o uso do ferramental durante a produção podem começar a aparecer possíveis problemas devido mais uma vez às variáveis não controláveis, e para conseguir evitar o desperdício de tempo do ferramental parado impactando na produção, o engenheiro de manufatura ou de estamparia já pode deixar uma simulação Sigma pronta a fim de encontrar uma solução para os problemas que eventualmente aparecerem.

Um exemplo que acontece muitas vezes é a ocorrência de desgaste das superfícies do ferramental devido à produção, levando ao aumento do atrito entre ferramenta e chapa que pode causar o surgimento de rupturas. Uma forma de encontrar uma possível solução é verificar no Mapa de Produção qual a influência da lubrificação sobre os resultados da estampagem. Confirmado que o atrito é o problema, pode-se aumentar a quantidade de lubrificação na simulação e verificar qual é sua influência no resultado. Se com isto o problema for resolvido, essa informação é passada para a produção e ela aumenta a lubrificação da chapa antes de entrar em contato com a ferramenta, e verifica se a solução foi aprovada. Com a solução aprovada a ferramenta volta a produzir normalmente.

Os quatros momentos apresentados acima são as principais aplicações do Sigma no mundo virtual para produtos estampados. Já existem também estudos no exterior onde o Sigma vai ser o principal meio de alimentação das *Smart-Press*, isto é, o ele vai prover o banco de dados necessário para o ajuste automático da ferramenta ou prensa durante a produção a fim de evitar possíveis paradas devido as variações dentro da norma dos materiais.

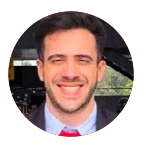

**Adilson Calmona Dutra -** Engenheiro Mecânico formado no Instituto Mauá de Tecnologia (IMT) – MBA Big Data e Business Analytics. Engenheiro de Aplicação da AutoForm do Brasil, atuando com implementação de projetos e treinamento. Adilson.calmona@autoform.com.br

**TODO GRANDE PROJETO PASSA** POR UMA GRANDE **FERRAMENTARIA** 

**MOLDES PARA INJECÃO DE PLÁSTICOS** 

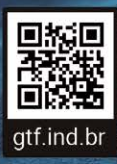

Joinville / SC

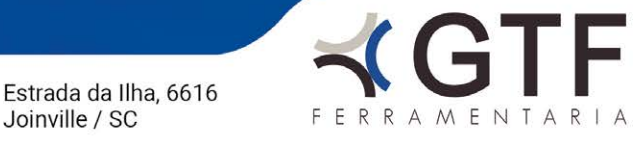